## MEMORANDA OF UNDERSTANDING (MOUs) AND INTERGOVERNMENTAL PERSONNEL AGREEMENTS (IPAs)

## Completing an Agreement and Opening an Accounting Unit (AU)

If you are going to collaborate with another institution for which we use MOUs and IPAs -- for instance, LUMC, CARES, and Hines VA -- please follow these instructions to process the paperwork and, if necessary, have an accounting unit (AU) established:

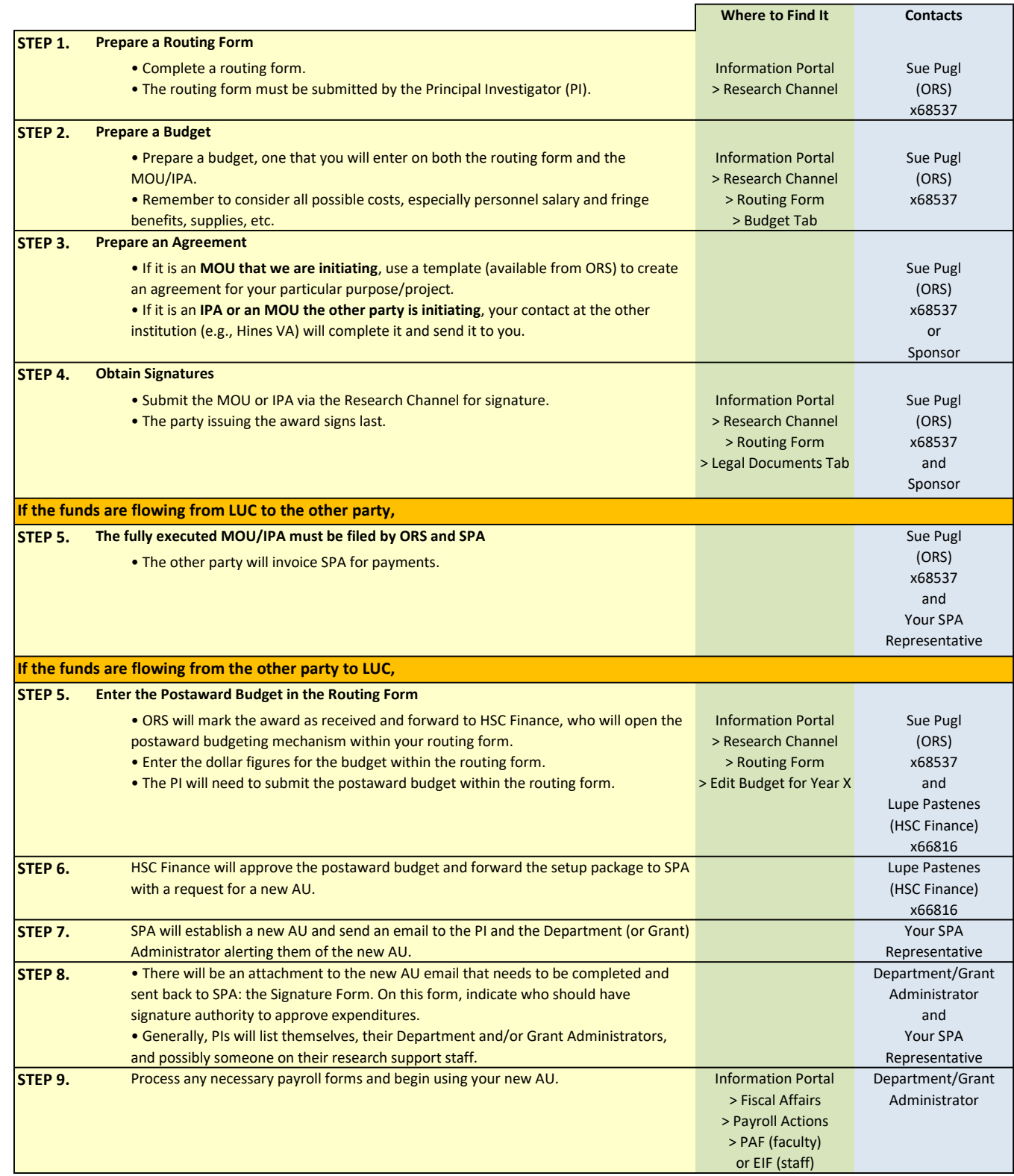